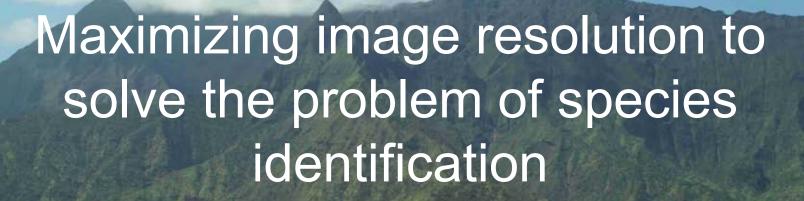

Cooperative research between TNC, USGS BRD, and Resource Mapping Hawaii

# A short history of remote sensing products for vegetation mapping in Hawaii

- Black and white aerial photography
- Analog color and infrared aerial photography
- Satellite based imagery
  - MODIS
  - Landsat
  - Quickbird / IKONOS
  - Hyperion
- Aerial based digital multi-spectral data
- Aerial based hyperspectral and LIDAR data

# Problems associated with plant species mapping in Hawaii

- Intense native species diversity
- Numerous invasive species
- Remote areas difficult to access on ground
- Cloud cover often confounding
- Many cases of extreme topographic relief
- Availability of data products that are both current and applicable.
- Costs of data products and related analysis

### Evolution of Resource Mapping Hawaii LLC

- Preliminary pilot project through USGS with support from TNC, Army, and Forest Service
- Follow up project again through USGS to collect imagery for TNC Kauai specifically for Australian tree fern and Hakalau National Wildlife Refuge
- New system development resulting from limitations discovered from earlier projects.
- Permanent system now based in Kauai with a mandate to serve the goals of conservation within the Pacific

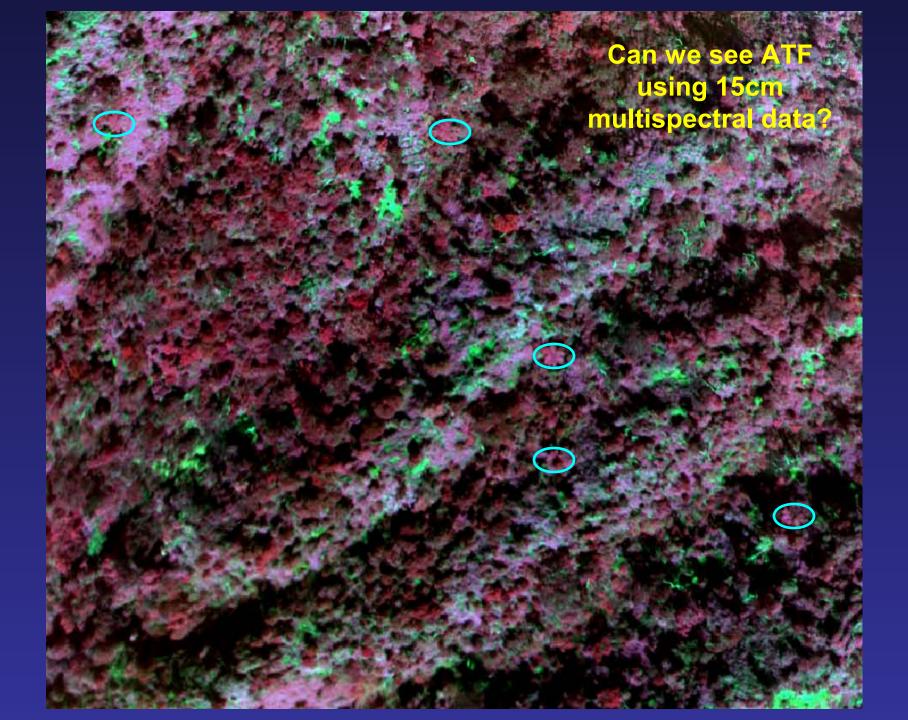

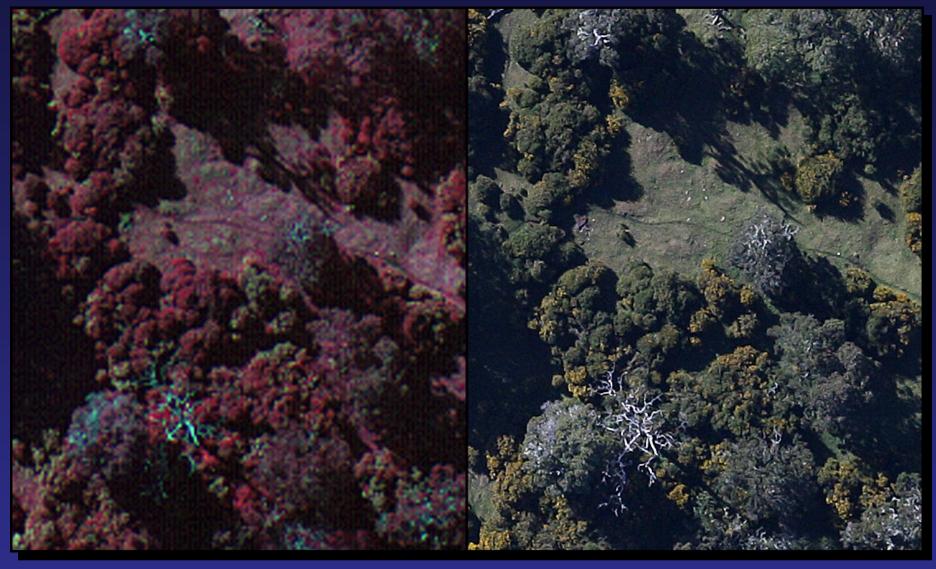

A subsection of the natural color with it's corresponding multispectral. The multispectral shows better spectral discrimination between trees while the natural color has more detail. A three times increase in spatial resolution in the natural color was sufficient to visually distinguish many tree species in Hakalau National Wildlife Reserve but not all.

## Duel scale system components

- 4 band multi-spectral Duncantech camera
- 2 x medium format Mamiya natural color cameras
- INS (internal navigation system)
- GPS (with Omnistar license) RMS 5m
- Radiometer (conversion to percent reflection)
- Gimbal stabilizing system
- Profiling laser
- Computing cluster and storage array

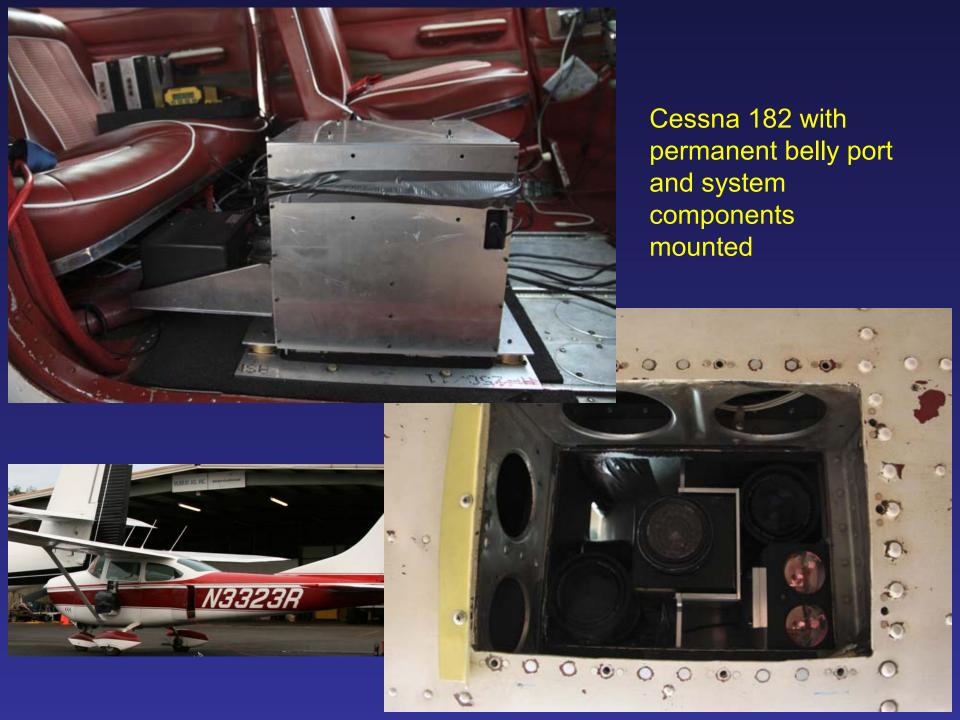

#### Technical Differences Between the Multispectral and Natural Color Camera Systems

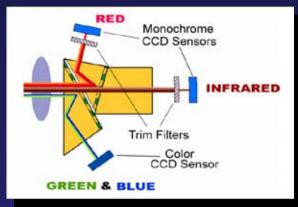

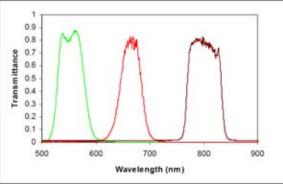

The MS-4100 multispectral camera uses three 1,916 by 1,078 pixel sensors with a beam splitting prism and dichotic trim filters to extract precise separate bands of the spectrum.

This use of separate sharp-cut filters provides the consistent radiometric response of the system.

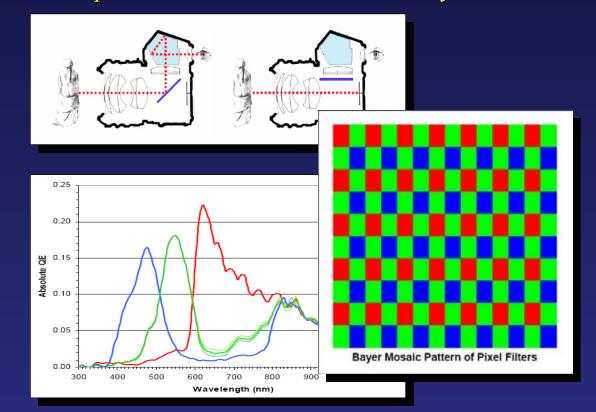

RM natural color camera uses a single large sensor (5,616 by 3,744 pixels) with small dye patches over each pixel in a Bayer pattern of red, green and blue.

The monochrome image recorded by the camera is converted to RGB 3-band color by interpolating each pixel's missing colors from its neighbors.

The results approximate normal color and can be interpreted visually, but lack the spectral separation for sophisticated radiometric analysis.

©Resource Mapping

### Data products and some applications

- 4 band multi spectral imagery at 20 cm resolution
- 3 band natural color imagery at 2 cm resolution
- Visible surface digital elevation model (DEM)
- Very high resolution data maximizes visual interpretability
- A number of plant species do not have unique spectral signatures that can be used to identify them using automated analysis techniques
- Not limited to plant species identification but anything that can be seen from above
  - Animal surveys under open to semi open conditions
  - Near shore reconnaissance
  - Land use mapping
  - Individual tree tracking over time
  - Photogrametric measurement of features or vegetation

# Difference between image analysis and interpretation

#### Image analysis

- An automated approach to image classification
- Generally requires specialized classification software
- Minimizes observer error by applying rules across entire data set

#### Image interpretation

- Relies on the skills of an expert interpreter
- Does not require any specialized software but can incorporate it.
- Takes advantage of our best recognition tool, i.e. human brain.

## Example swath, coastal Kauai

15cm multi-spectral 2cm natural color

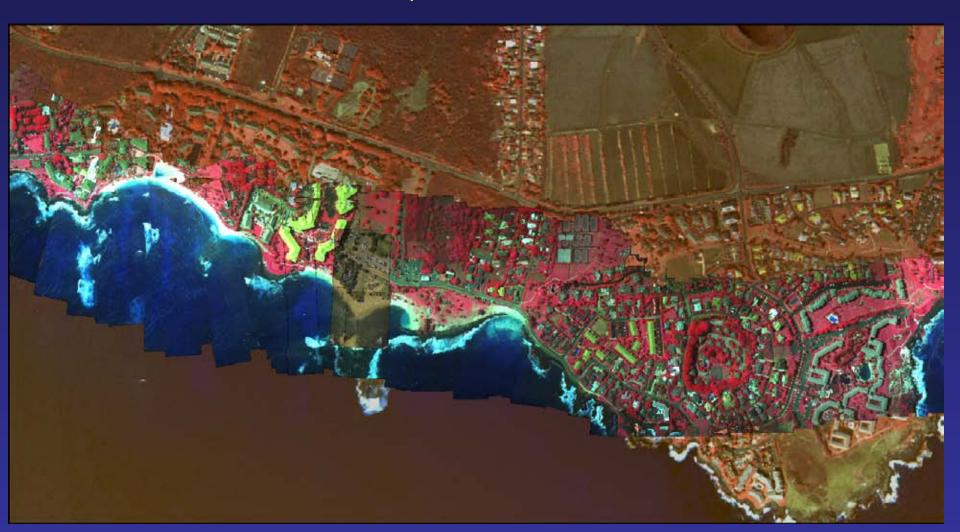

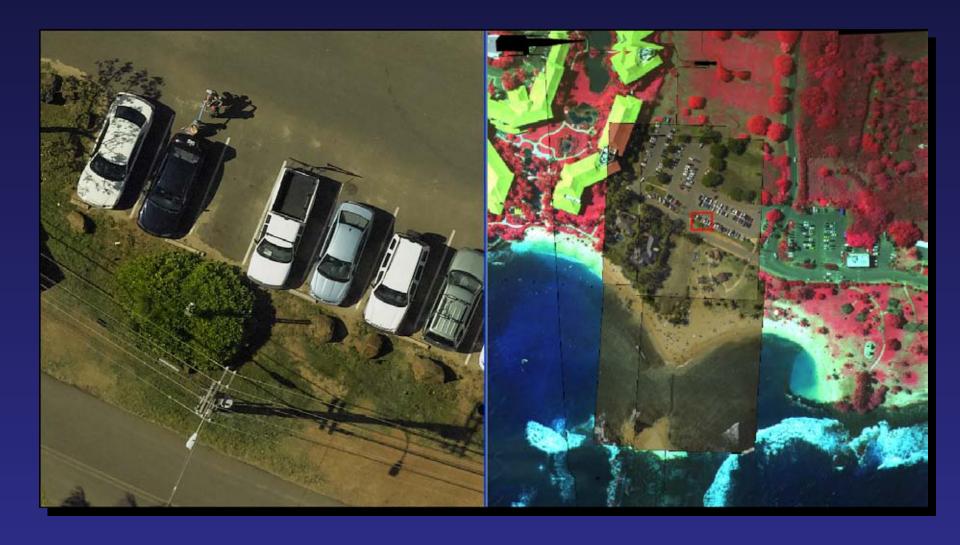

The natural color images overlap each other 60% to provide good stereo, and the two sets of imagery from the right and left looking cameras overlap each other 10%, providing a 12,000 pixel swath at 10 times the resolution of the multispectral imagery.

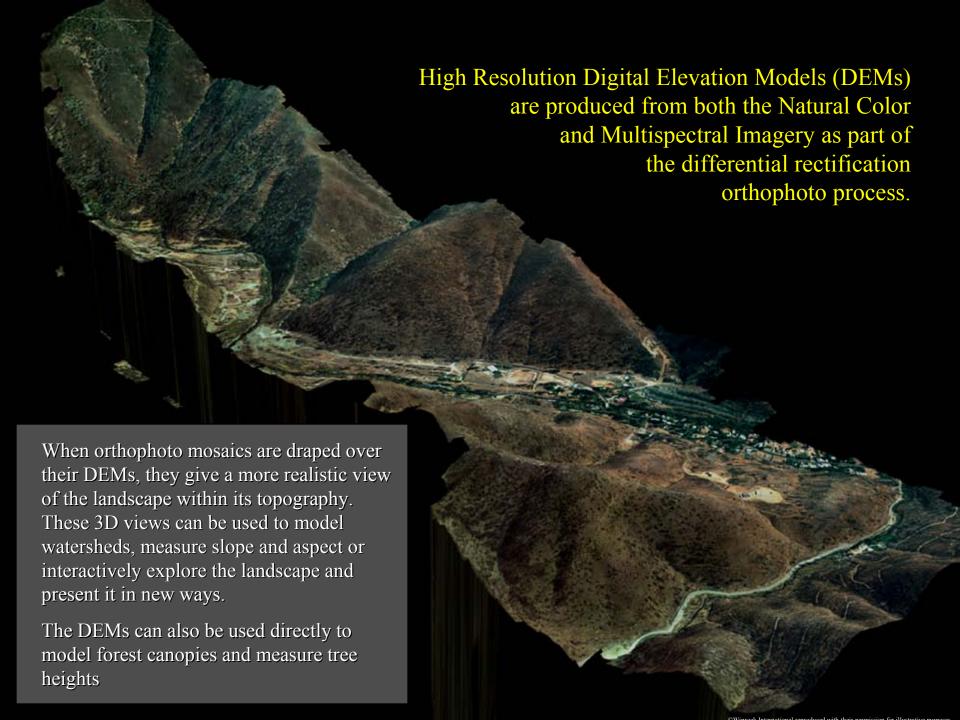

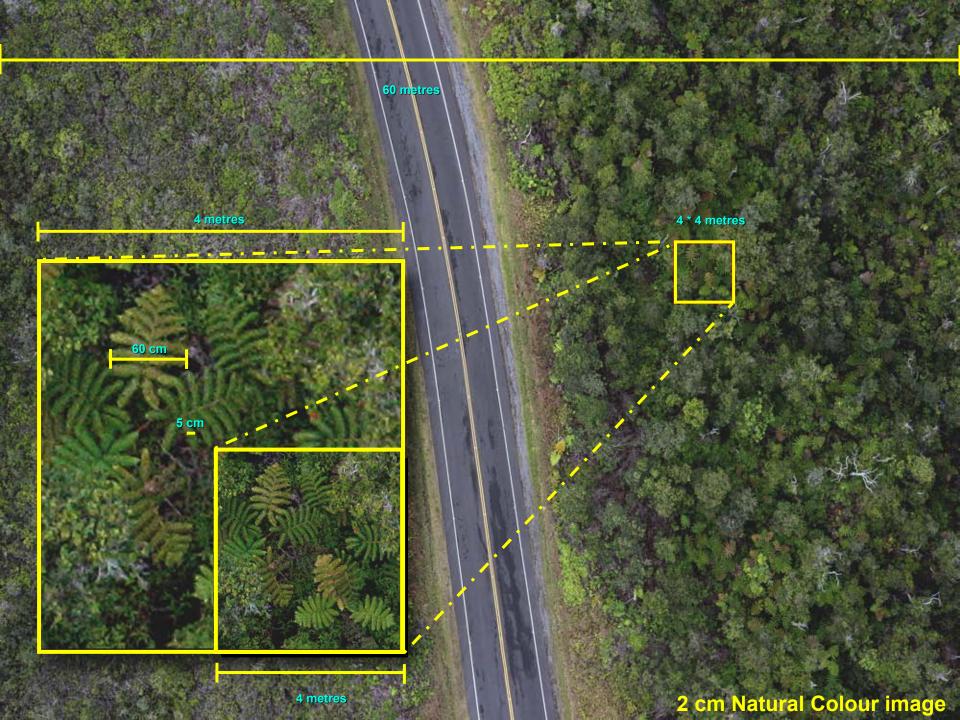

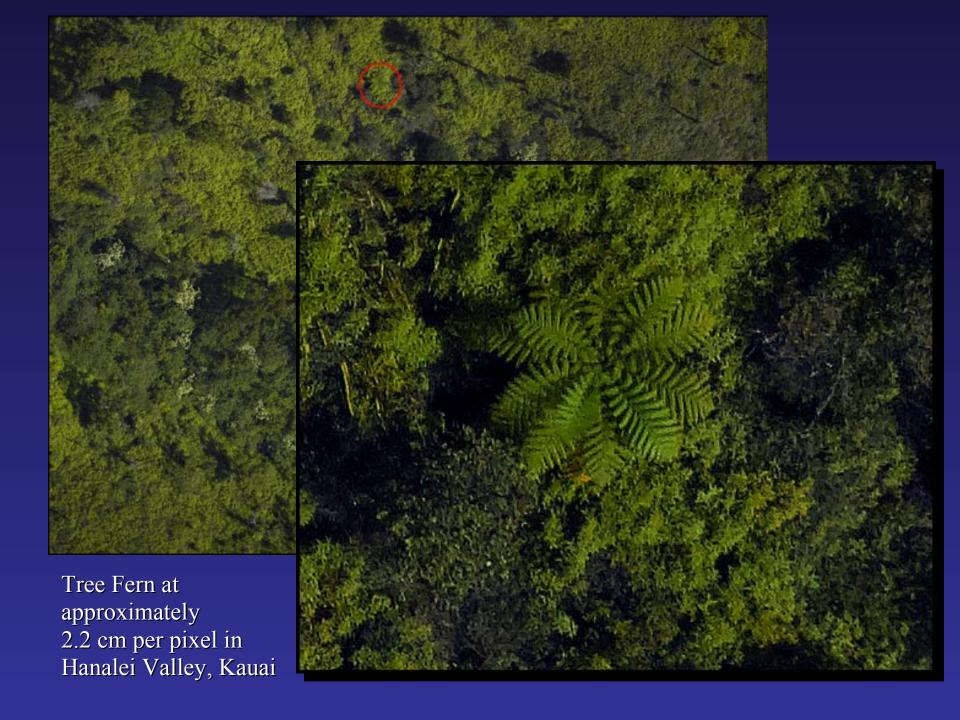

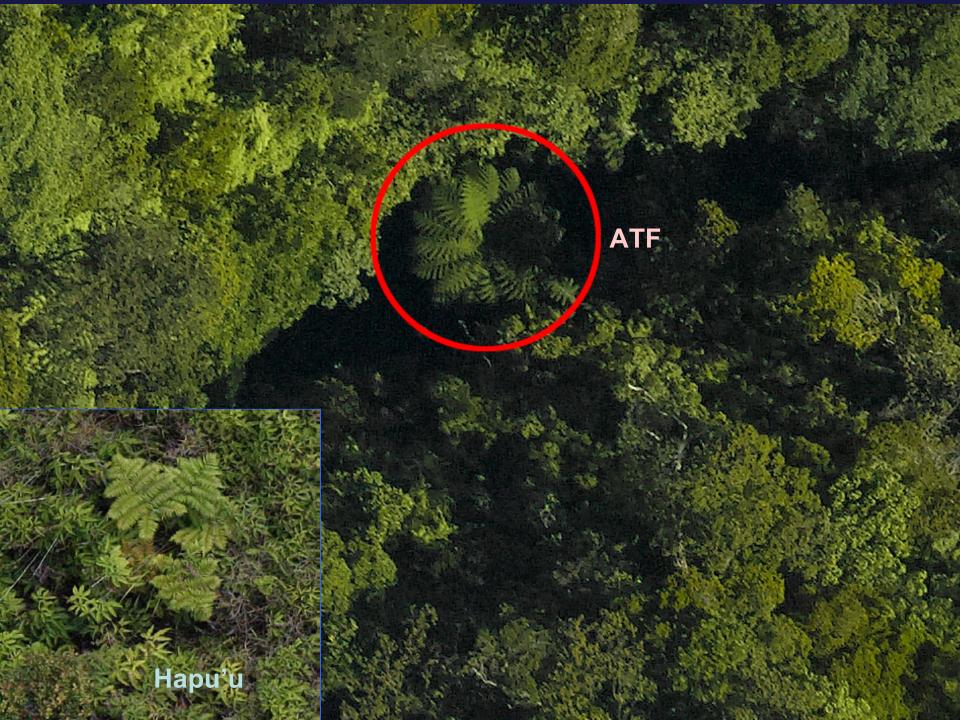

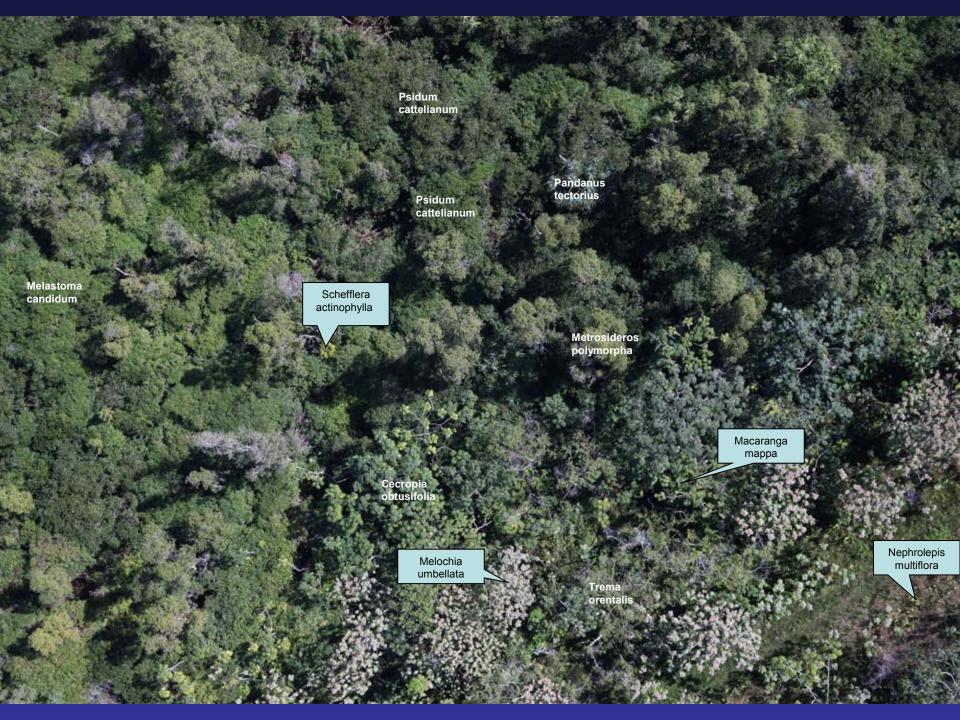

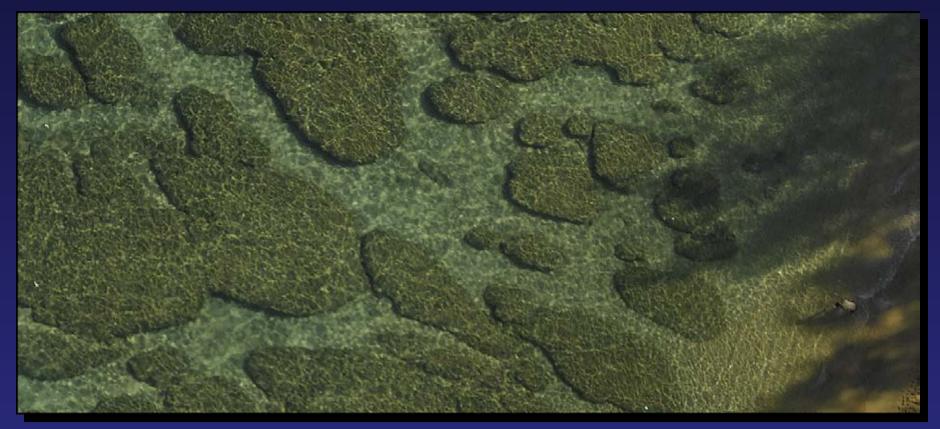

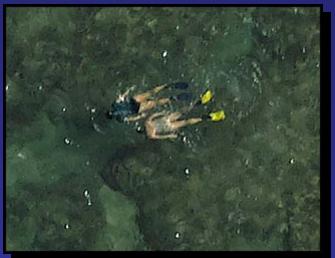

At full resolution (above) or 200% (left), the natural color imagery can capture fine detail of the shallow reef structure.

## Acknowledgements

# The Nature Conservancy Hawaii

Suzanne Case, Trae Menard

### **US Geological Survey BRD**

James Jacobi, Loyal Merhoff

### Resource Mapping Hawaii

Dana Slaymaker, Jim Hoffert

Fly Kauai

Ray Smith

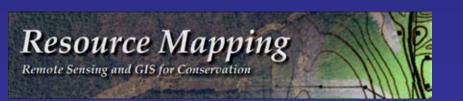

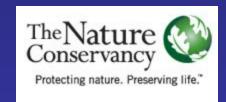

## Questions of cost and availability

Please refer all questions of this nature to Resource Mapping Hawaii representatives Dana Slaymaker and Jim Hoffert

There is a table in the vendors section of the conference hall

Web site: HTTP://resourcemappinggis.com